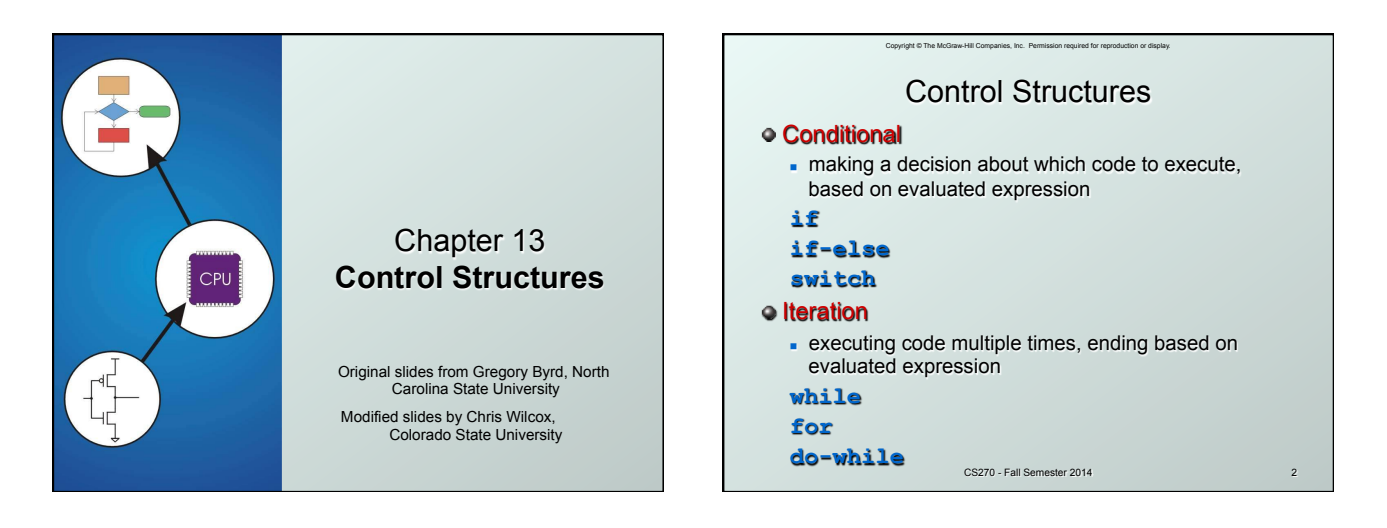

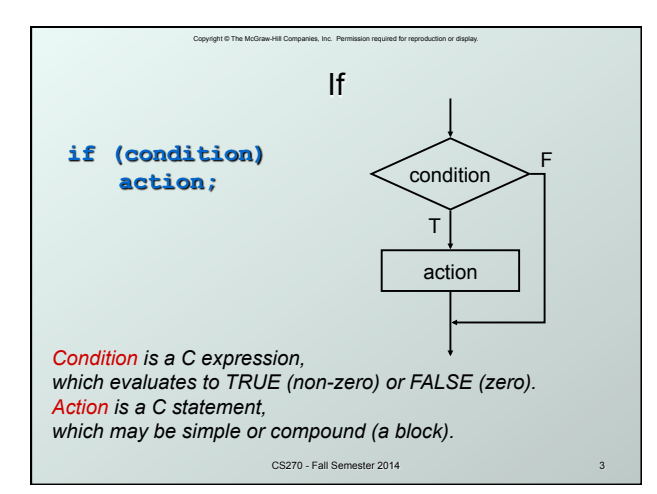

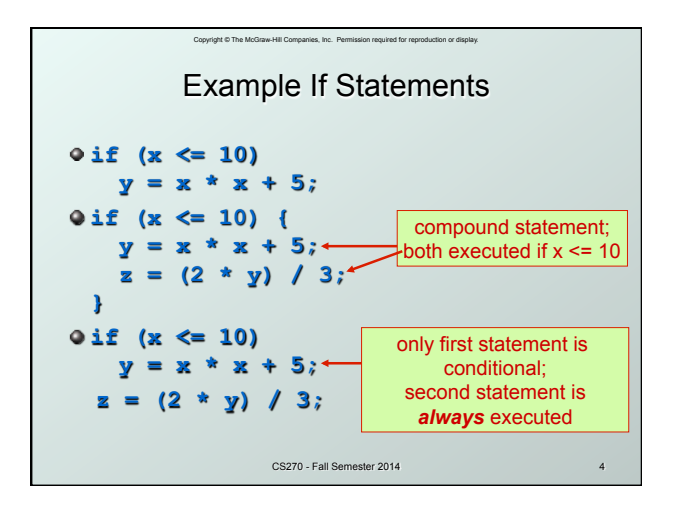

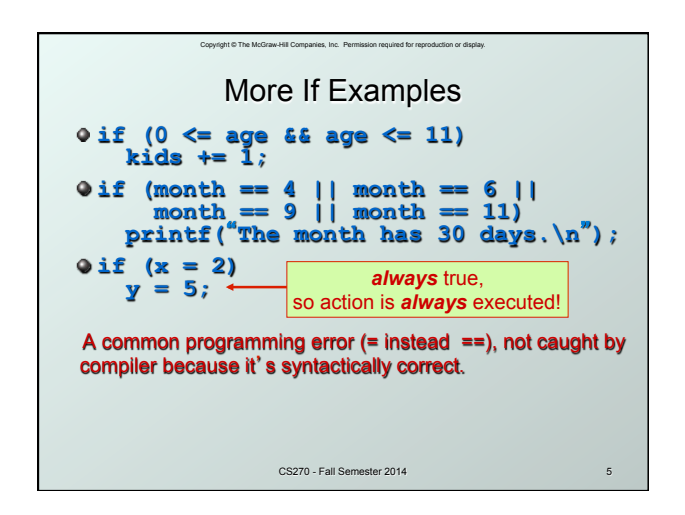

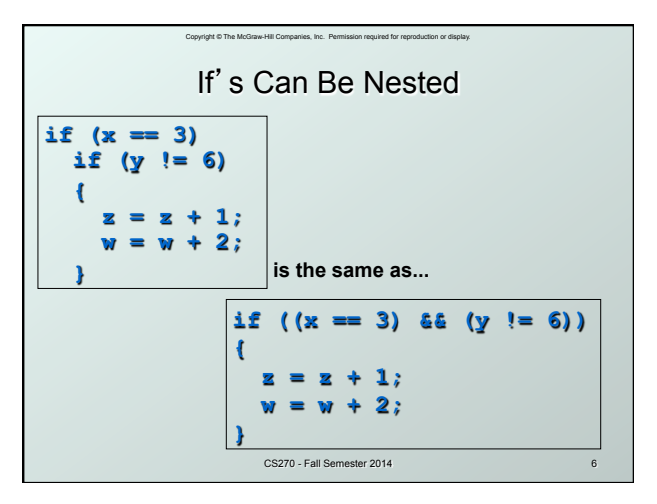

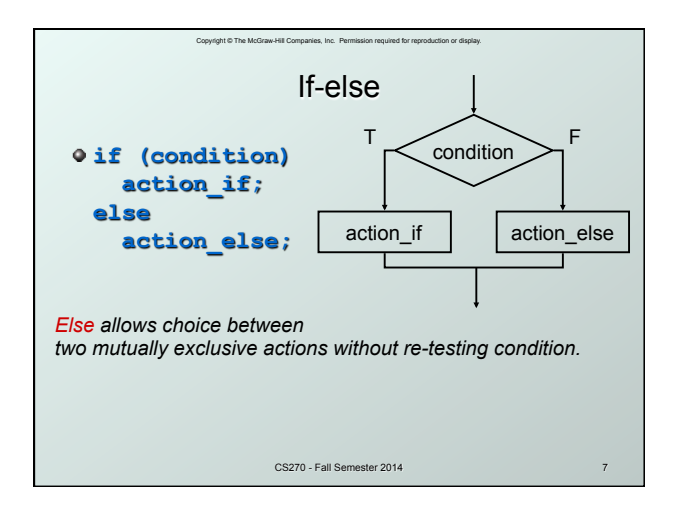

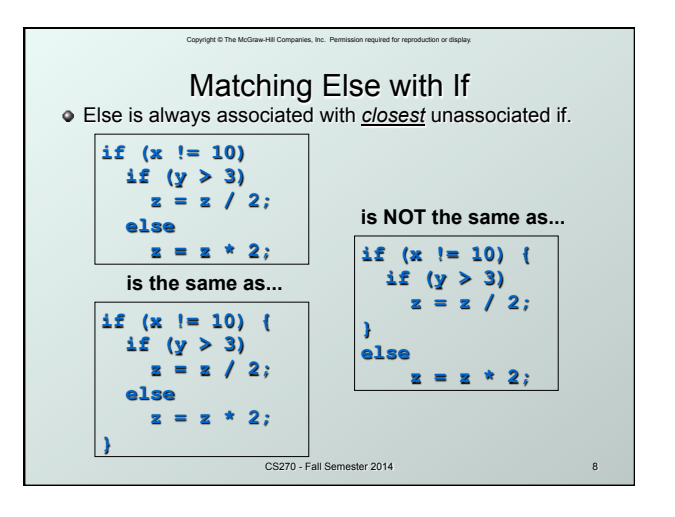

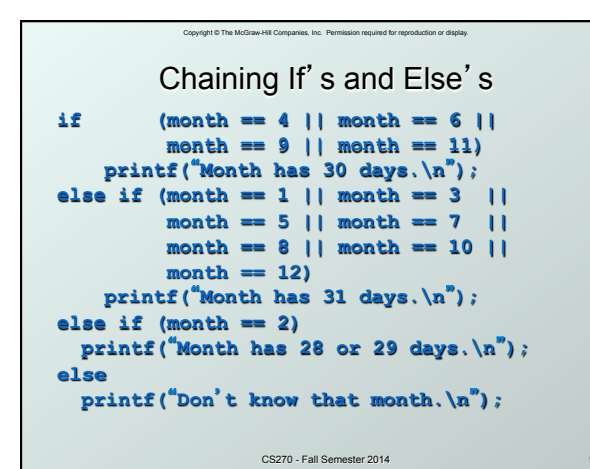

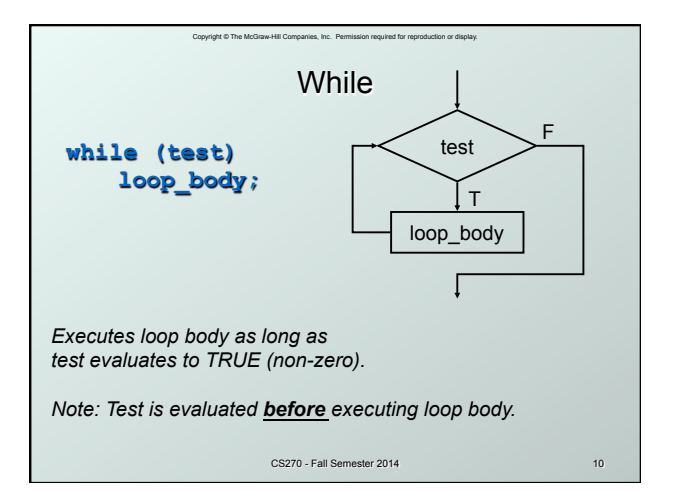

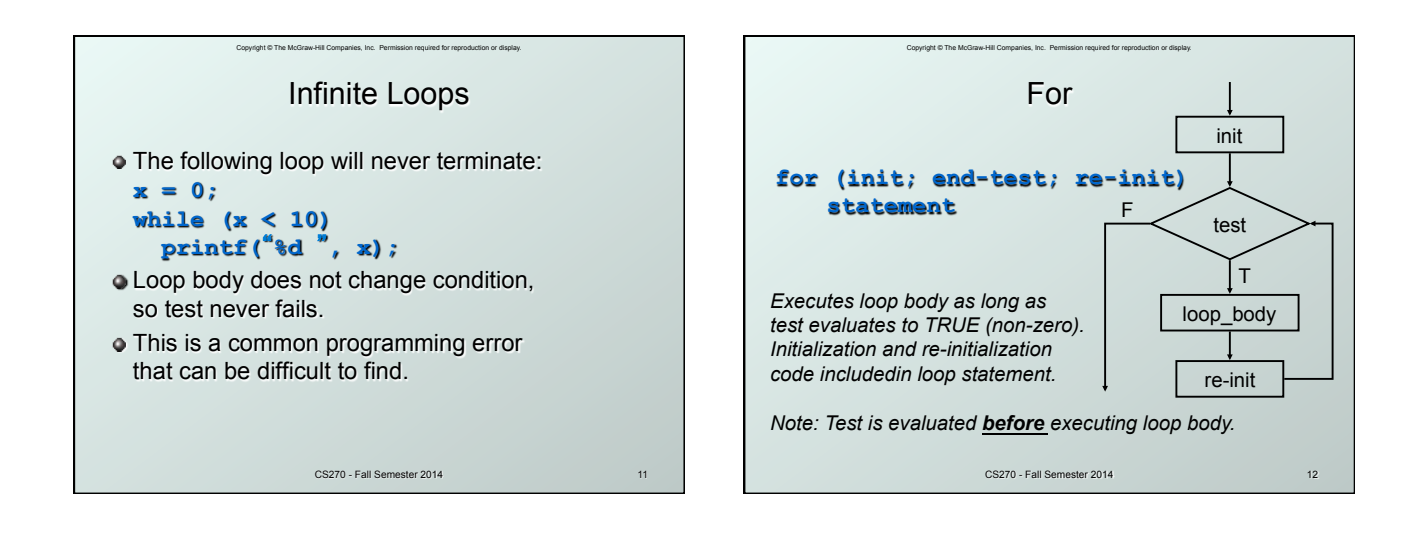

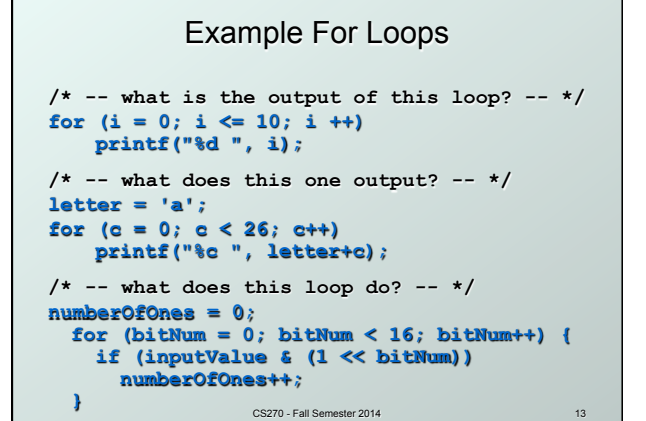

Copyright © The McGraw-Hill Companies, Inc. Permission required for reproduction or display.

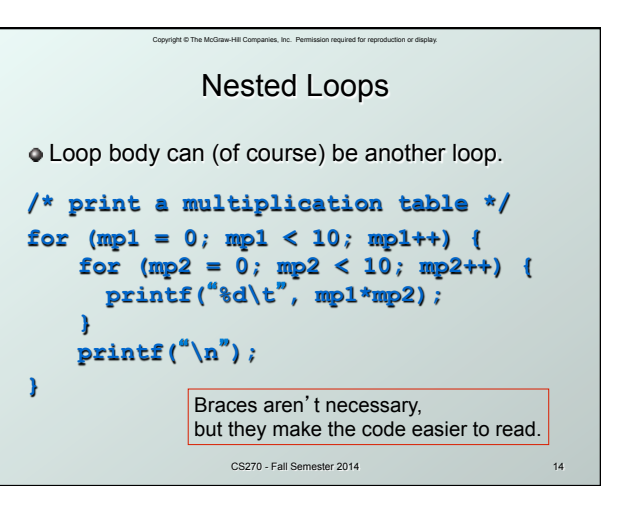

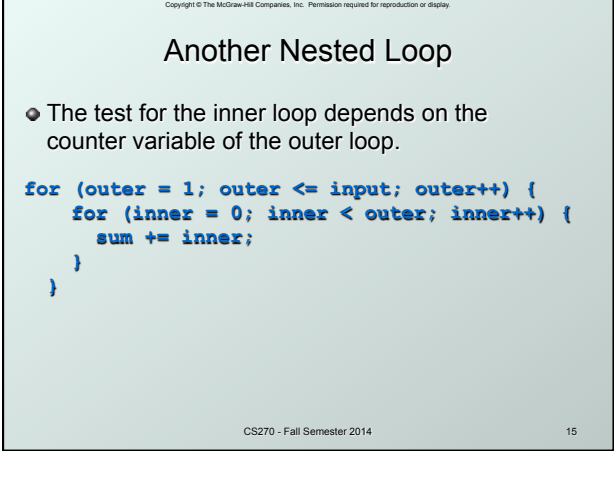

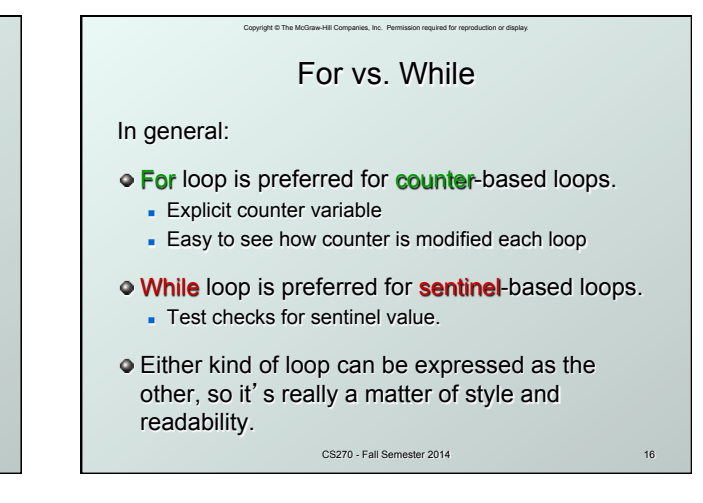

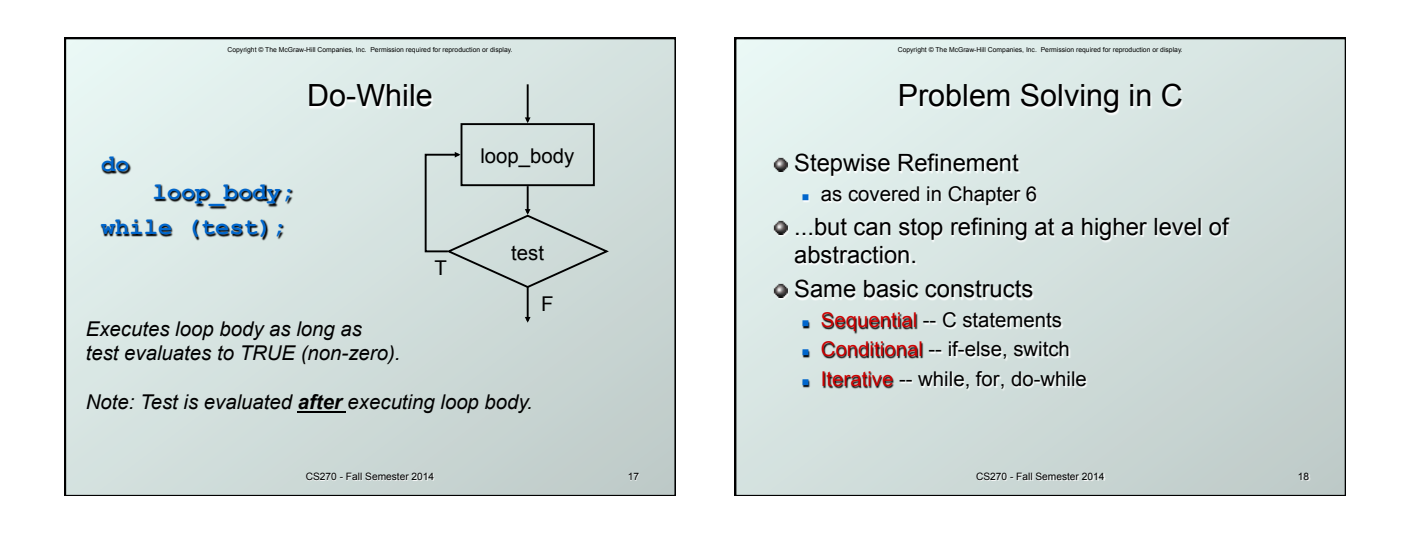

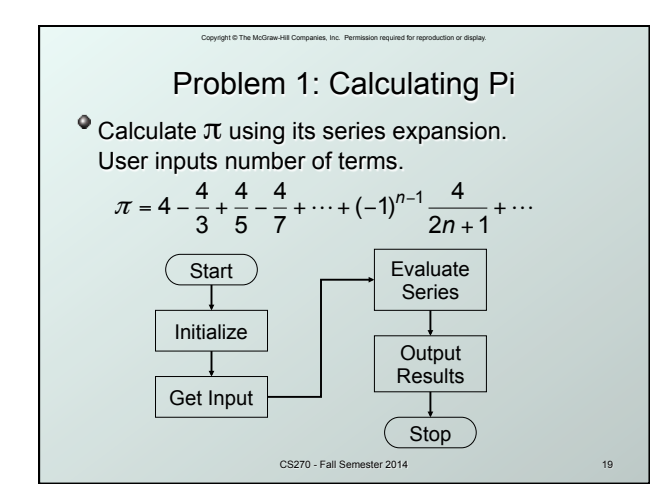

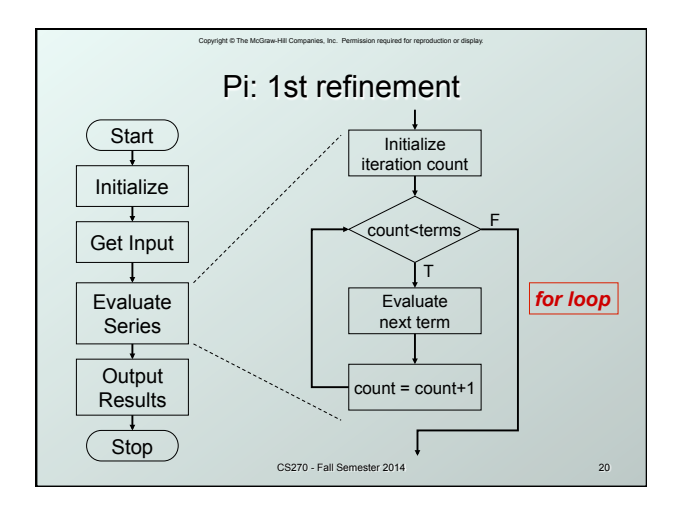

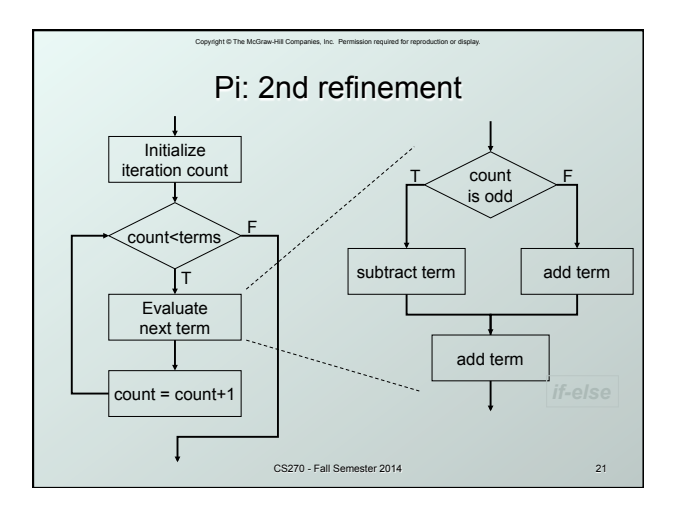

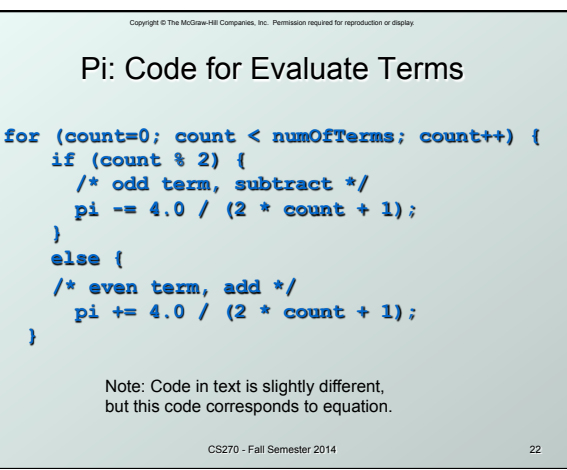

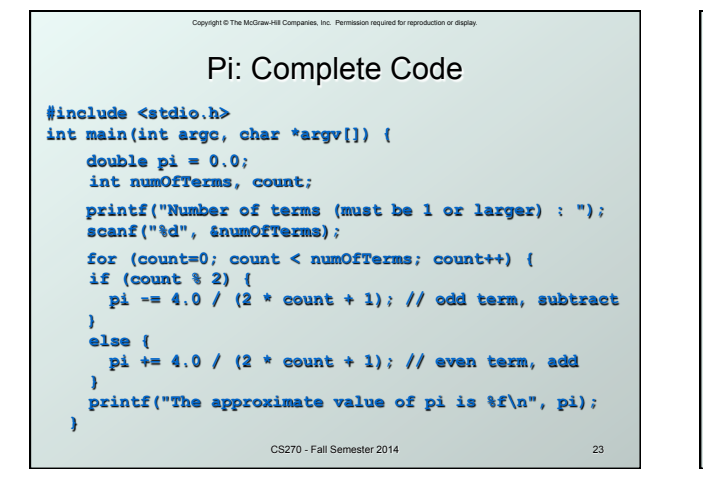

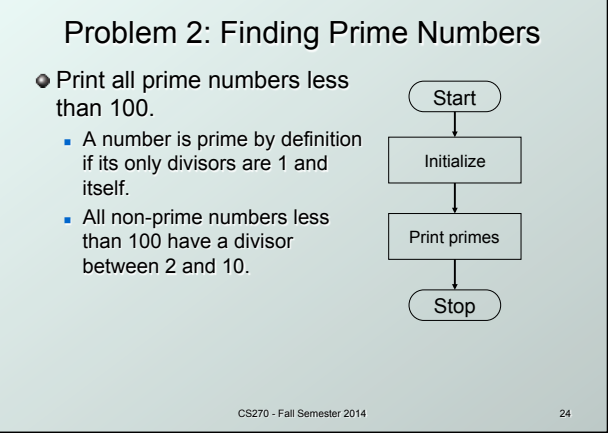

Conveight © The McGraw-Hill C

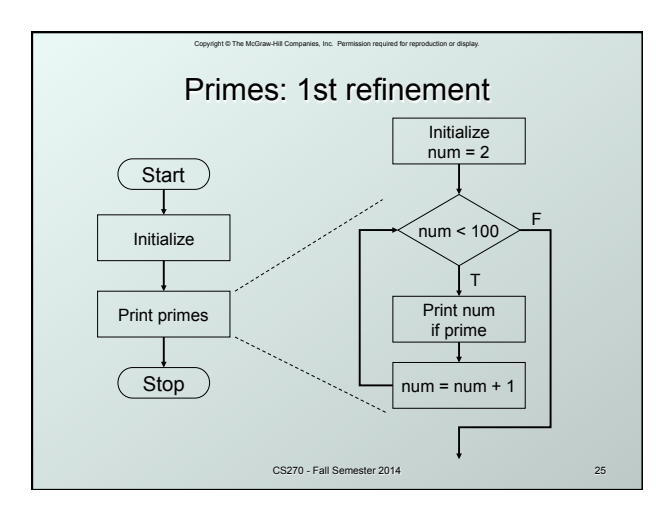

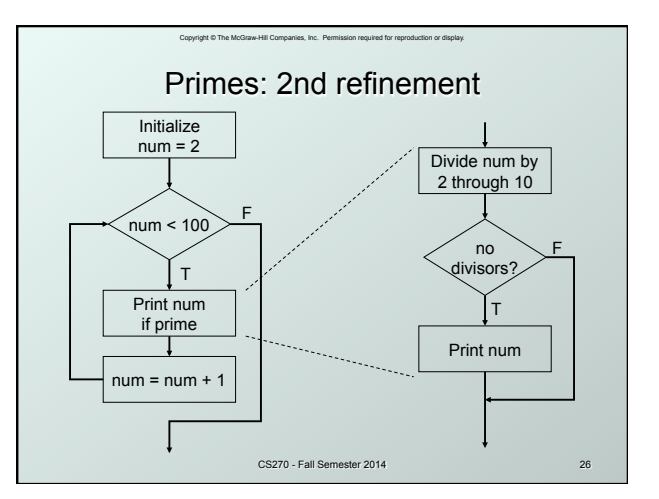

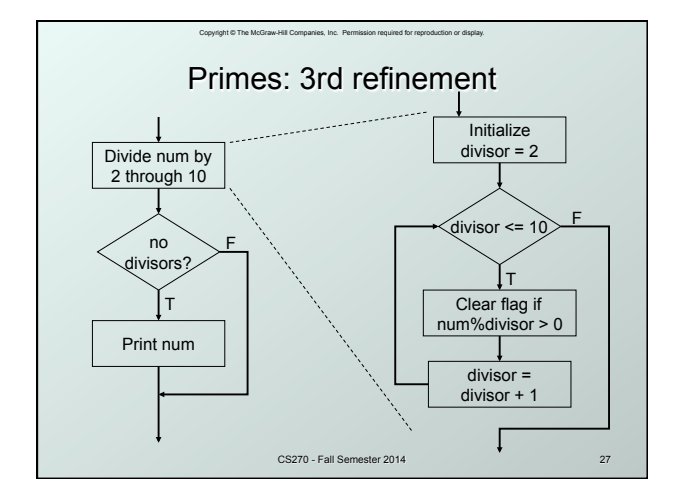

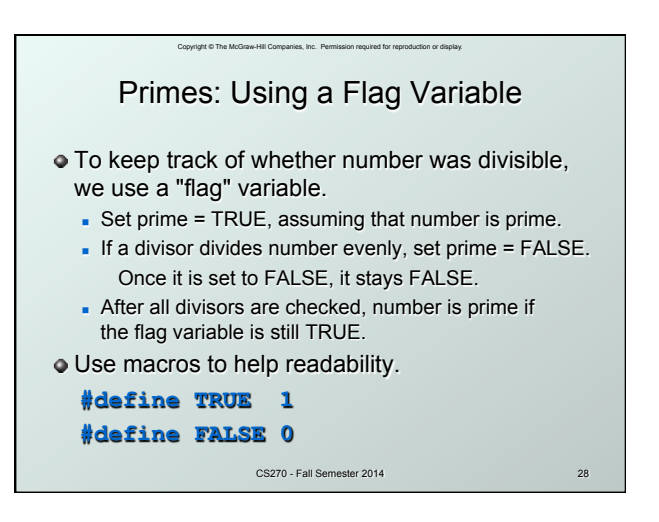

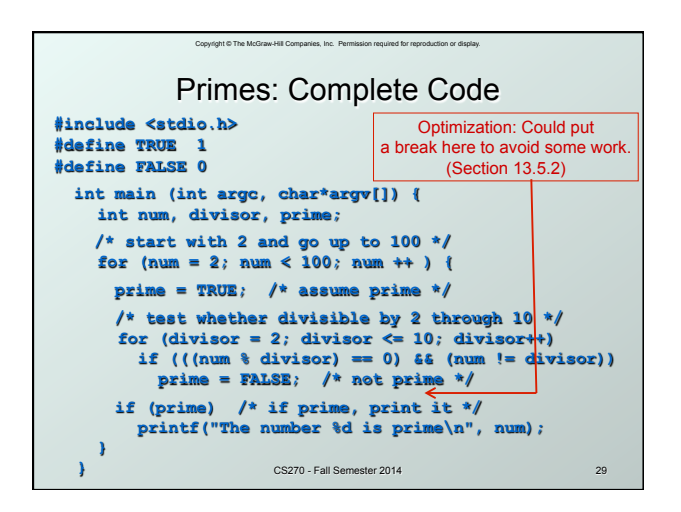

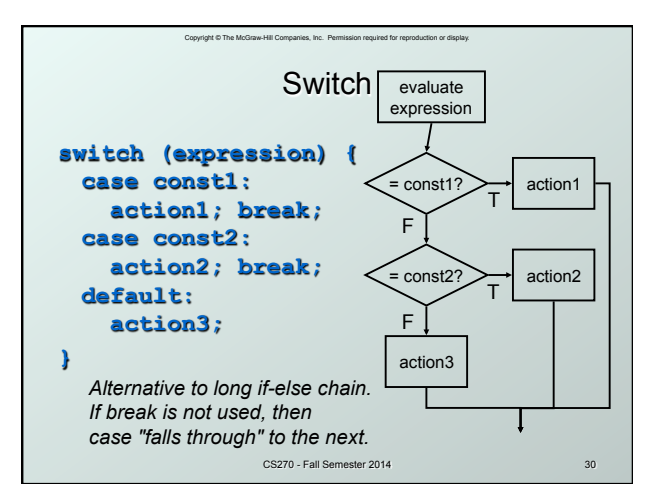

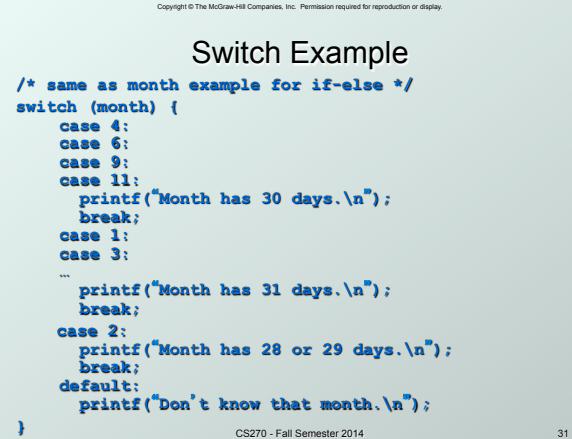

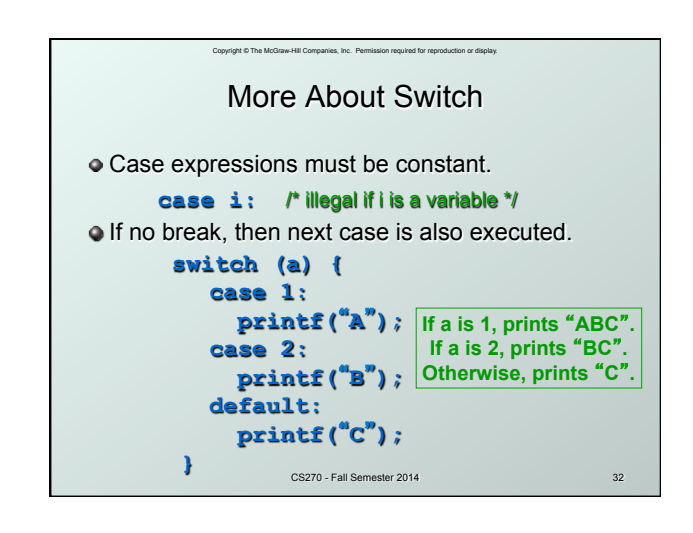

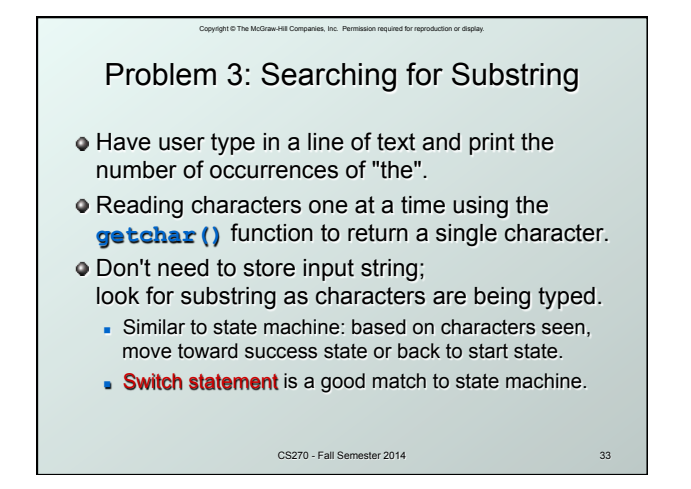

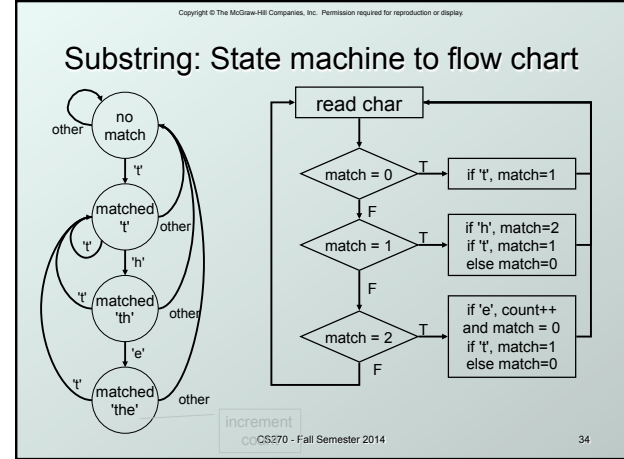

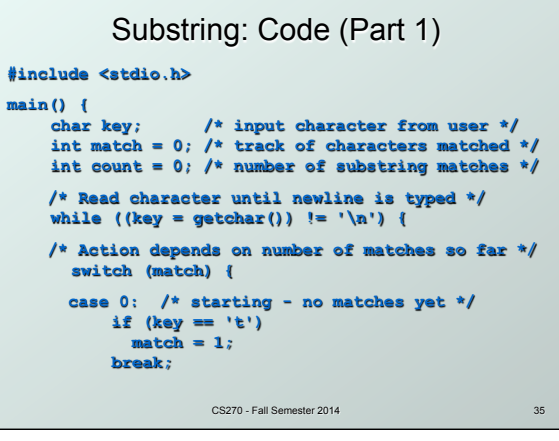

Copyright © The McGraw-Hill Companies, Inc. Permission required for reproduction or display.

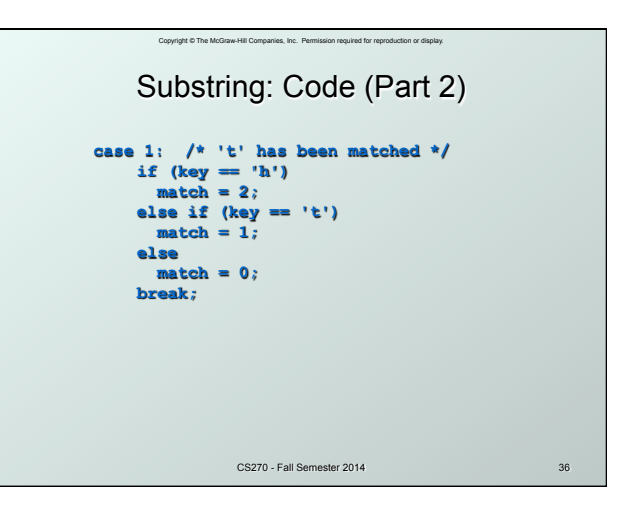

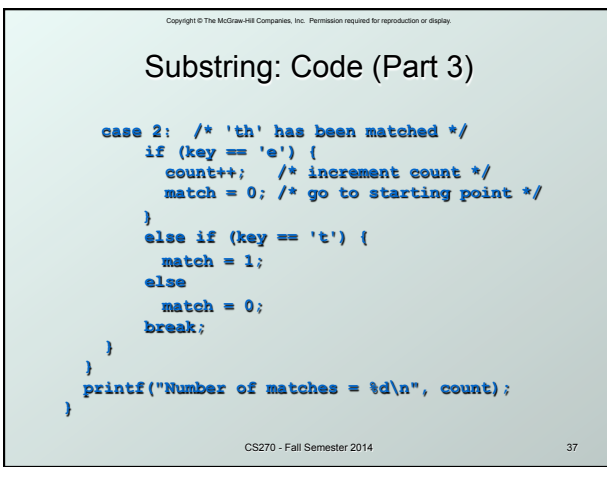

## Copyright © The McGraw-Hill Companies, Inc. Permission required for reproduction or display. Break and Continue

## **break;**

- **used only** in switch statement or iteration statement
- <sup>n</sup> breaks out of the "smallest" (loop or switch) statement containing it to the statement immediately following
- <sup>n</sup> usually used to exit a loop before terminating condition occurs (or to exit switch statement when case is done)

## **continue;**

- **.** used only in iteration statement
- <sup>n</sup> terminates execution of the loop body for this iteration
- loop expression is evaluated to see whether another iteration should be performed
- CS270 Fall Semester 2014 **n** if **for** loop, also executes the re-initializer

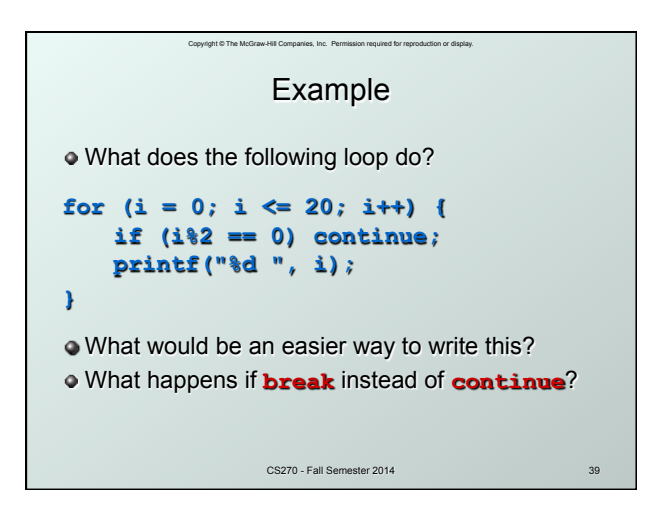

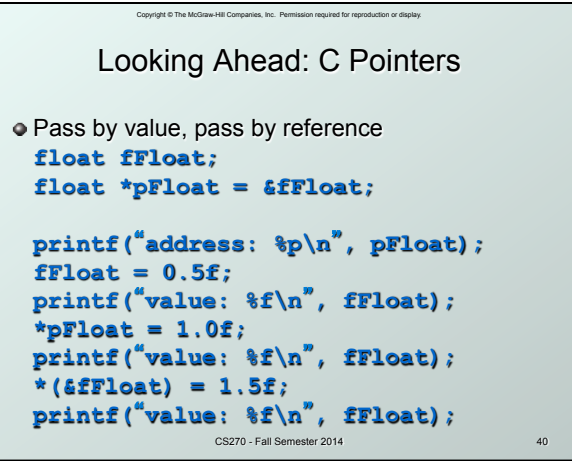

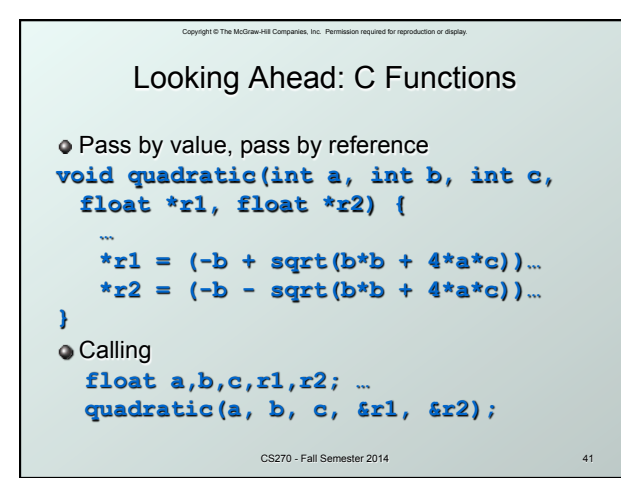

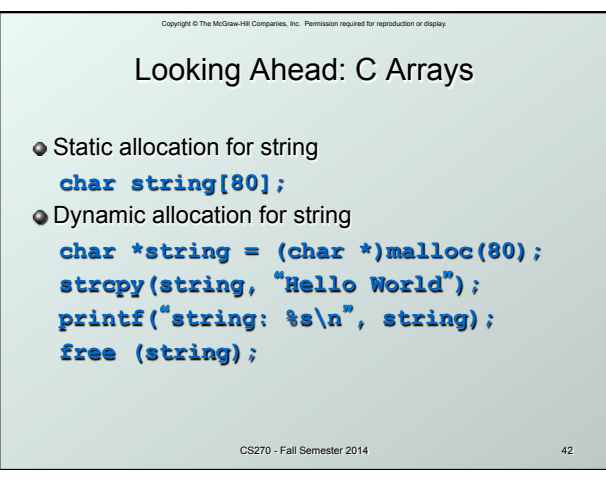

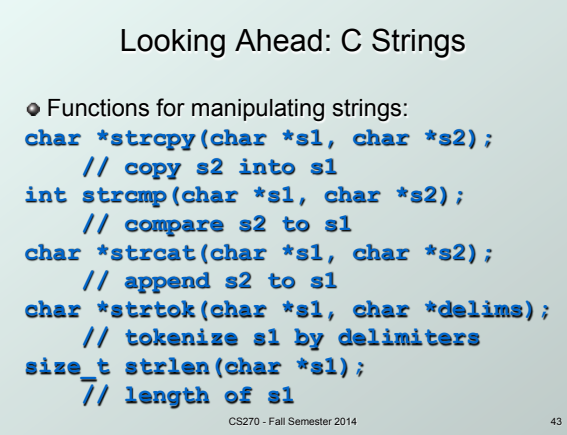

Copyright © The McGraw-Hill Companies, Inc. Permission required for reproduction or display.

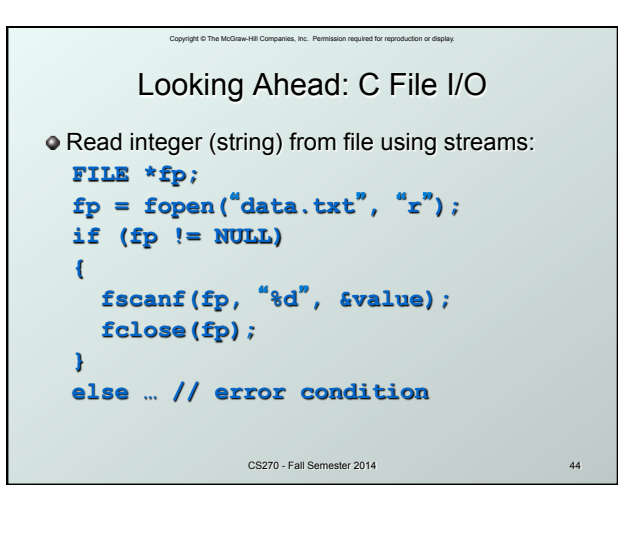

```
Copyright © The McGraw-Hill Companies, Inc. Permission required for rep
Write integer (string) to file using streams: 
   FILE *fp; 
   fp = fopen("data.txt", "w"); 
   if (fp != NULL) 
    { 
      fprintf(fp, "%d", value); 
      fclose(fp); 
   } 
   else … // error condition 
                    CS270 - Fall Semester 2014 45 
         Looking Ahead: C File I/O
```